# **Zéphir - Tâche #23656**

Scénario # 22024 (Terminé (Sprint)): Epic 5 : Enregistrer/réutiliser les valeurs de configuration issues d'une session d'édition et les associer à une instance de serveur

# **erreur s'il y a une caractère spéciaux dans le nom d'un serveur**

18/04/2018 16:22 - Emmanuel GARETTE

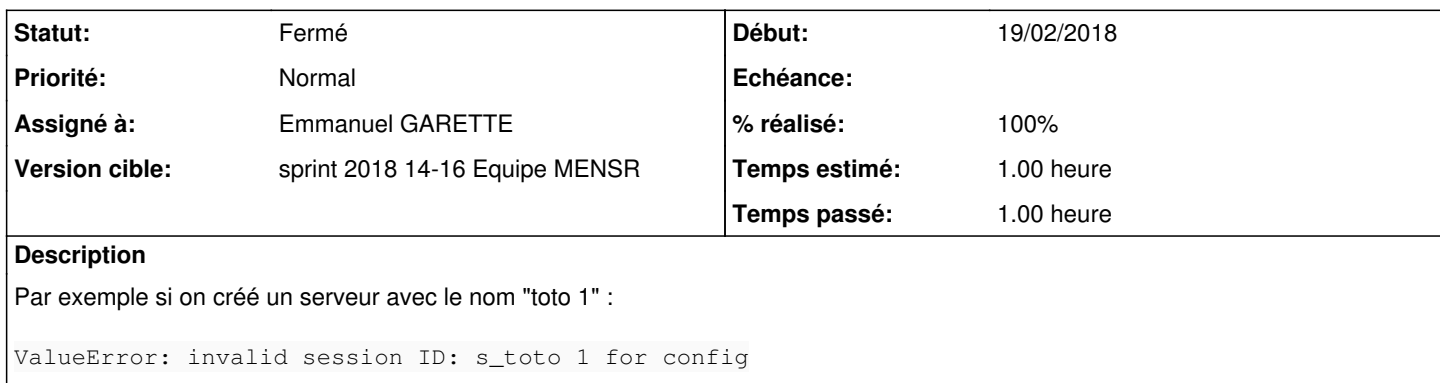

#### **Révisions associées**

### **Révision 6642f59f - 18/04/2018 17:36 - Emmanuel GARETTE**

use ID and not servername to create tiramisu session (ref #23656)

#### **Historique**

# **#1 - 18/04/2018 17:35 - Emmanuel GARETTE**

*- Statut changé de Nouveau à En cours*

## **#2 - 18/04/2018 17:35 - Emmanuel GARETTE**

- *Assigné à mis à Emmanuel GARETTE*
- *% réalisé changé de 0 à 100*
- *Temps estimé mis à 1.00 h*
- *Restant à faire (heures) mis à 1.0*

## **#3 - 19/04/2018 09:41 - Scrum Master**

*- Statut changé de En cours à Résolu*

### **#4 - 23/04/2018 10:24 - Emmanuel GARETTE**

- *Statut changé de Résolu à Fermé*
- *Restant à faire (heures) changé de 1.0 à 0.0*